**Probability Rules for any Probabilistic Model:**

- **1) Sum of all P(Events) = 1**
- **2) All probabilities must be 0 ≤ P(Events) ≤ 1**
- **3) P(Event) + P(Event's Compliment) = 1**
- **4) P(certainty) = 1 and P(impossibility) = 0**

**Conditional Probability: Finding the probability of an event given that something else has already happened (or is true). P(A | B) is read what is the probability of A given that B has occurred. It is governed by the following formula:**

> **P( A and B) P(A | B) = ------------------- P(B)**

**obviously P(B) ≠ 0 (since it has occurred)**

**Example: What is the P(A|B), if P(A) = 0.6, P(B) = 0.3, P(A and B) = 0.2?**

**P(A|B) = P(A and B) / P(B) = 0.2/0.3 = 0.67**

**Two-Way or ContingencyTables: A table listing two or more characteristics of a group.**

**With tables, you have to cover up the areas that are not true (from what was given – already true) and then figure out the total possible and the event occurrences. In the examples below, we will use the table below listing employees years of service:**

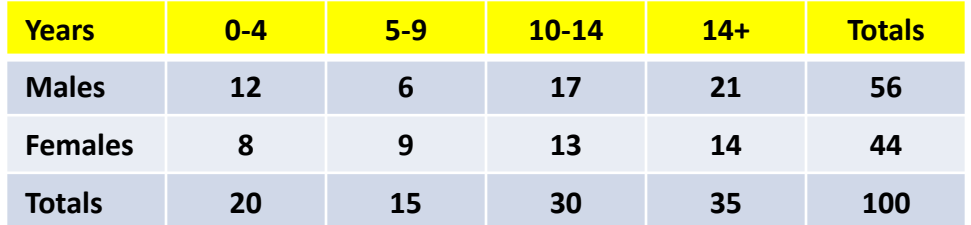

**1. What is the probability of randomly selecting a female employee?**

**44 female employees out of 100 total; P(F) = 44/100 = 0.44**

**2. Given that the employee is male, what is the probability that they have less than 4 years of experience?**

**Only look at the male row! 12 males in 0-4 out of 56 total; P(0-4|M) = 12/56 = 0.21**

**3. Given that the employee has between 10 and 14 years of experience, what is the probability that the employee is female?**

**Only look at the 10-14 yr column! 13 females out of 30 in 10-14; P(F|10-14) = 13/30 = 0.43**

**4. Given that the employee has more than 14 years of experience, what is the probability that the employee is male?**

**Only look at the 14+ yr column! 21 males out of 35 in 14+; P(M|14+) = 21/35 = 0.60**

**5. What is the probability of randomly selected an employee with less than 14 years of experience given that they are female?**

**Use complement! P(14|F) = 1 – P(>14|F) = 1 – 14/44 = 30/44 = 0.68** 

## **Conditional Probability Worksheet**

**Given the following information: P(D) = 0.7, P(E) = 0.2, and P(D and E) = 0.15.**

- **1. Find the P(D|E)**
- **2. Find the P(E|D)**

**Given the following table of grades from Mrs. Hardcase's English classes:**

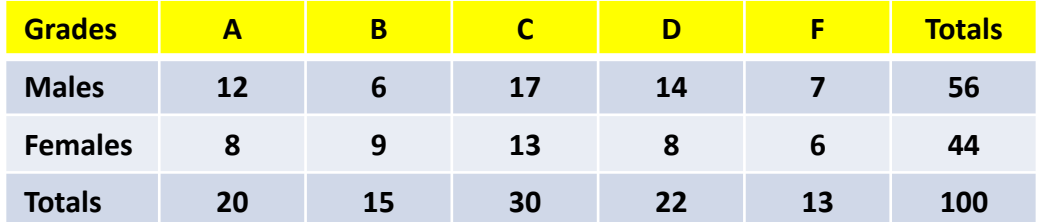

**3. What is the probability that a randomly selected student got a A or B?**

- **4. What is the probability that an "A" student is male?**
- **5. What is the probability that if a student was female that they got a passing grade?**
- **6. What is the probability of a male student given that they failed?**
- **7. What is the probability of a randomly selected student is male?**
- **8. What is the probability of a female student given that they got a "B"?**
- **9. What is the probability of a randomly selected student passing Mrs. Hardcase's class?**